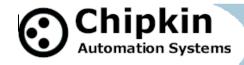

# FieldServer Driver FS8705-14

### Harshaw Trane

# Driver for XML HVAC Building Automation Schedules

#### **Description**

The XML Schedule driver will use the HTTP protocol over TCP/IP to poll for XML Schedule data from a configurable URL. The data will be parsed according to fixed filter criteria and stored in Data Array locations that are configurable for each zone. This data may then be served or written to a remote device/system by using another FieldServer driver such as BACnet/IP.

The Driver will process an XML file looking for <Schedule> objects. It will identify the zone. For each zone the driver will compare the Start time against the FieldServer current time and find the <Schedule> object for that zone that is currently active or that will be active next. The start date and time will be extracted from the object and stored in FieldServer Data array configured for that zone. Each element of the date and time will be stored in a different data array location.

Since FieldServer allows any Data Array locations to be mapped onto another protocol it will be possible to serve or write this data to another device using another protocol such as Bacnet/IP.

For example – if this object

```
<Schedule>
    <Zone>MRC Zone 1</Zone>
    <Start>2008-10-07T11:30:00</Start>
    <End>2008-10-07T14:30:00</End>
</Schedule>
```

The driver allows for a remote device to periodically synch the time of the FieldServer.

The driver will be a client only. This means that it can poll for the XML data but will not be able to process unsolicited XML pages sent to the FieldServer.

Server functionality is provided only to support our ongoing quality assurance program by facilitating automated testing of the driver. It is not documented or supported. If required please contact the FST sales group to discuss your requirements.

2008© Chipkin Automation Systems, Box 211, 3495 Cambie St, Vancouver, BC, Canada, V5Y 4R3

■ **Tel:** 1866 383 1657, ■ **Fax:** (416) 915-4024 ■

Email: dfs@chipkin.com Website: www.chipkin.com

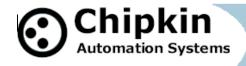

**Max Nodes Supported** 

| FieldServer Mode | Nodes | Comments                                                  |  |  |
|------------------|-------|-----------------------------------------------------------|--|--|
| Client           | Many  | The FieldServer will be able to poll multiple XML servers |  |  |
| Server           | 0     | Not supported or documented.                              |  |  |

## **Formal Driver Type**

Ethernet Client

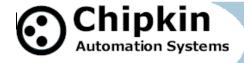

#### **Compatibility Matrix**

| FieldServer Model | Compatible with this driver |
|-------------------|-----------------------------|
| FS-x2010          | Yes,                        |
| FS-x2011          | Yes,                        |
| FS-x40            | Yes,                        |
| FS-X30            | Yes,                        |

#### **Connection Information**

Connection type: Ethernet TCP/IP

Hardware interface: FieldServer Ethernet Adapters ( N1 / N2 as available)

Multidrop Capability No

Source Port 80 – Configurable

#### **Devices tested**

| Device | Tested (FACTORY, SITE) |
|--------|------------------------|
|        |                        |
|        |                        |

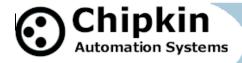

#### **Connection configurations**

Multiple upstream protocols and connection supported. See list of FieldServer Drivers.

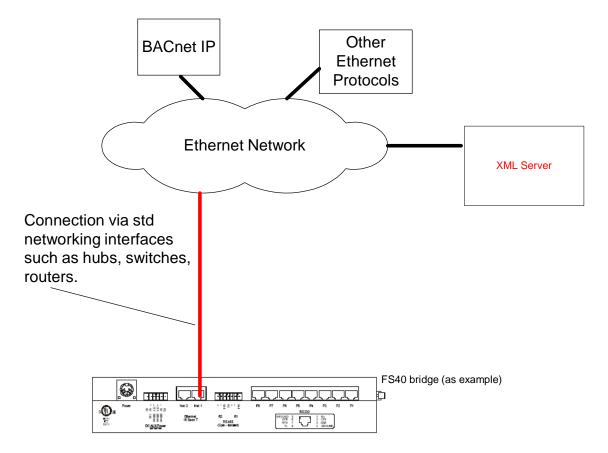

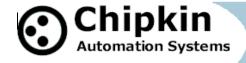

#### **Driver Functionality**

The Driver will process an XML file looking for <Schedule> objects. It will identify the zone. For each zone the driver will compare the Start time against the FieldServer current time and find the <Schedule> object for that zone that is currently active or that will be active next. The start date and time will be extracted from the object and stored in FieldServer Data array configured for that zone. Each element of the date and time will be stored in a different data array location.

Since FieldServer allows any Data Array locations to be mapped onto another protocol it will be possible to serve or write this data to another device using another protocol such as Bacnet/IP.

For example – if this object

is selected by the filtering process as the appropriate schedule for zone 1 then the FieldServer will store the following information.

| <b>Data Array Offset</b> (Relative to configured base offset for specific zone) | Data |
|---------------------------------------------------------------------------------|------|
| 0                                                                               | 2008 |
| 1                                                                               | 10   |
| 2                                                                               | 07   |
| 3                                                                               | 11   |
| 4                                                                               | 20   |
| 5                                                                               | 00   |
| 6                                                                               | 2008 |
| 7                                                                               | 10   |
| 8                                                                               | 07   |
| 9                                                                               | 14   |
| 10                                                                              | 20   |
| 11                                                                              | 00   |
|                                                                                 |      |
|                                                                                 |      |

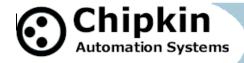

#### **Support**

This driver was developed by Chipkin Automation Systems (CAS), a FieldServer Approved Integrator®. CAS are proud to provide support for the driver. For support please call CAS at (866) 383-1657.

#### **Revision History**

| Date      | Resp | Format | Driver<br>Ver. | Doc.<br>Rev. | Comment |
|-----------|------|--------|----------------|--------------|---------|
| 25 Sep 08 | PMC  |        | 0.00           | 0            | Created |
|           |      |        |                |              |         |
|           |      |        |                |              |         |
|           |      |        |                |              |         |
|           |      |        |                |              |         |
|           |      |        |                |              |         |
|           |      |        |                |              |         |
|           |      |        |                |              |         |
|           |      |        |                |              |         |
|           |      |        |                |              |         |